# **Active FiltersECE 321: Electronics II**

**Lecture #7**

Please visit Bison Academy for correspondinglecture notes, homework sets, and solutions

# **Background:**

Filters: Circuits whose behaviour changes with frequncy

- Any circuit with capacitors and/or inductors
- Sinusoids are used to analysis
	- Allows you to use phasor analysis

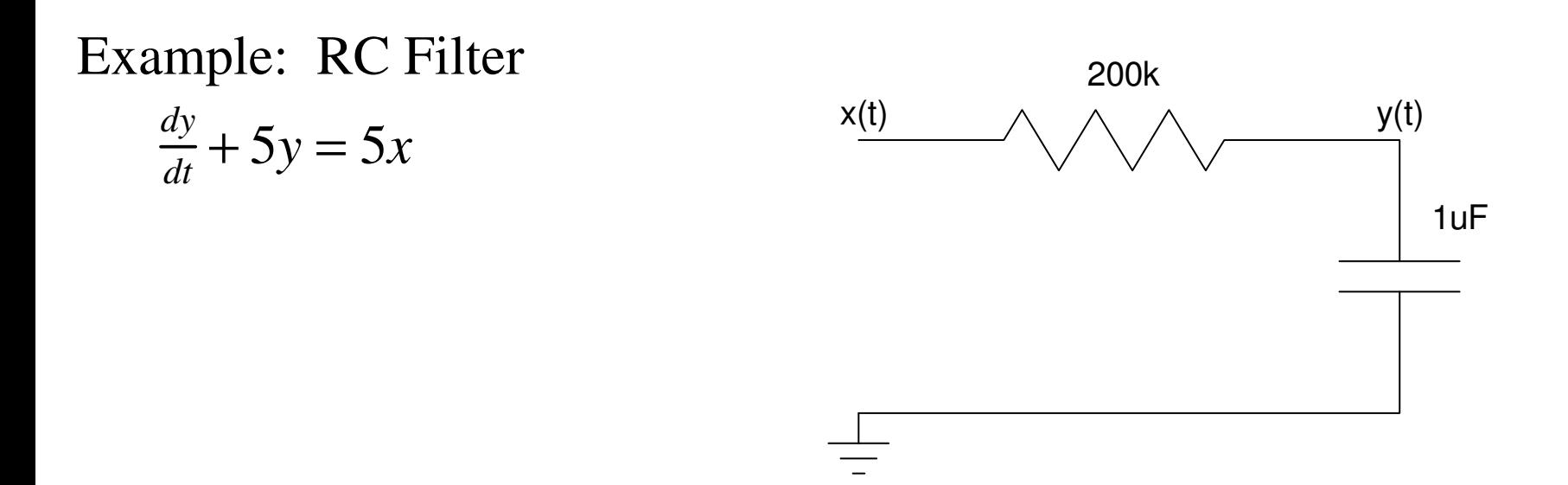

# **Sinusoids**

Eigenfunctions: Output is the same as the input

• Not true for square waves

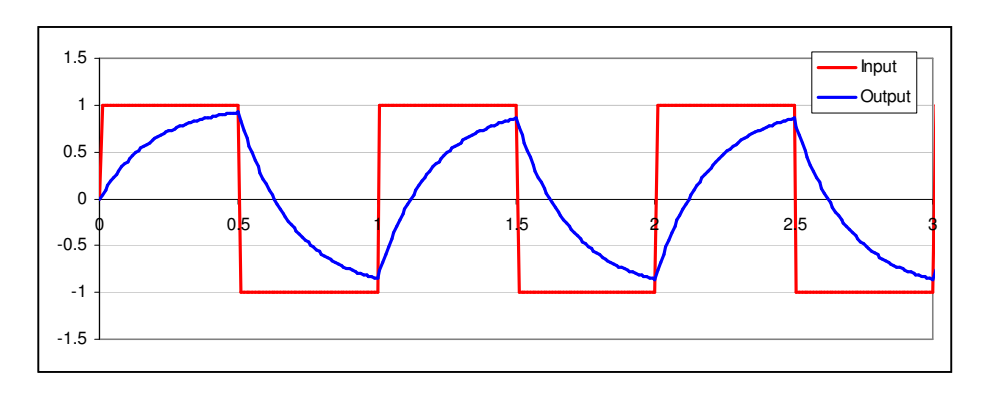

• Only true for sine waves

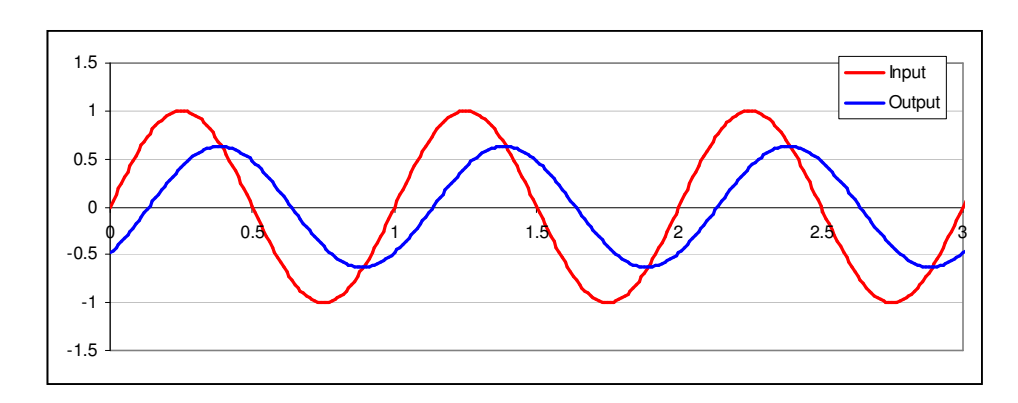

# **Phasor Anysis**

Forced response with sinusoidal inputs

Example: find  $y(t)$ 

$$
\frac{dy}{dt} + 5y = 5x
$$

$$
x(t) = \sin(6t)
$$

Solution:

*sY* <sup>+</sup> <sup>5</sup>*<sup>Y</sup>* <sup>=</sup> <sup>5</sup>*<sup>X</sup>Y* $Y = \left(\frac{5}{s+5}\right)X$ *Y* $Y = \left(\frac{5}{s+5}\right)_{s=j6} \cdot (0-j1)$ *Y* <sup>=</sup> <sup>−</sup>0.4918 <sup>−</sup> *<sup>j</sup>*0.4098 *y*(*t*) <sup>=</sup> <sup>−</sup>0.4918 cos(6*t*) <sup>+</sup> 0.4098 sin (6*t*)

## **Bode Plot**

A Bode plot is graph showing the gain vs. frequency

```
w = [0:0.01:10]';G = 5 ./ (j*w + 5);
plot(w, abs(G));
```
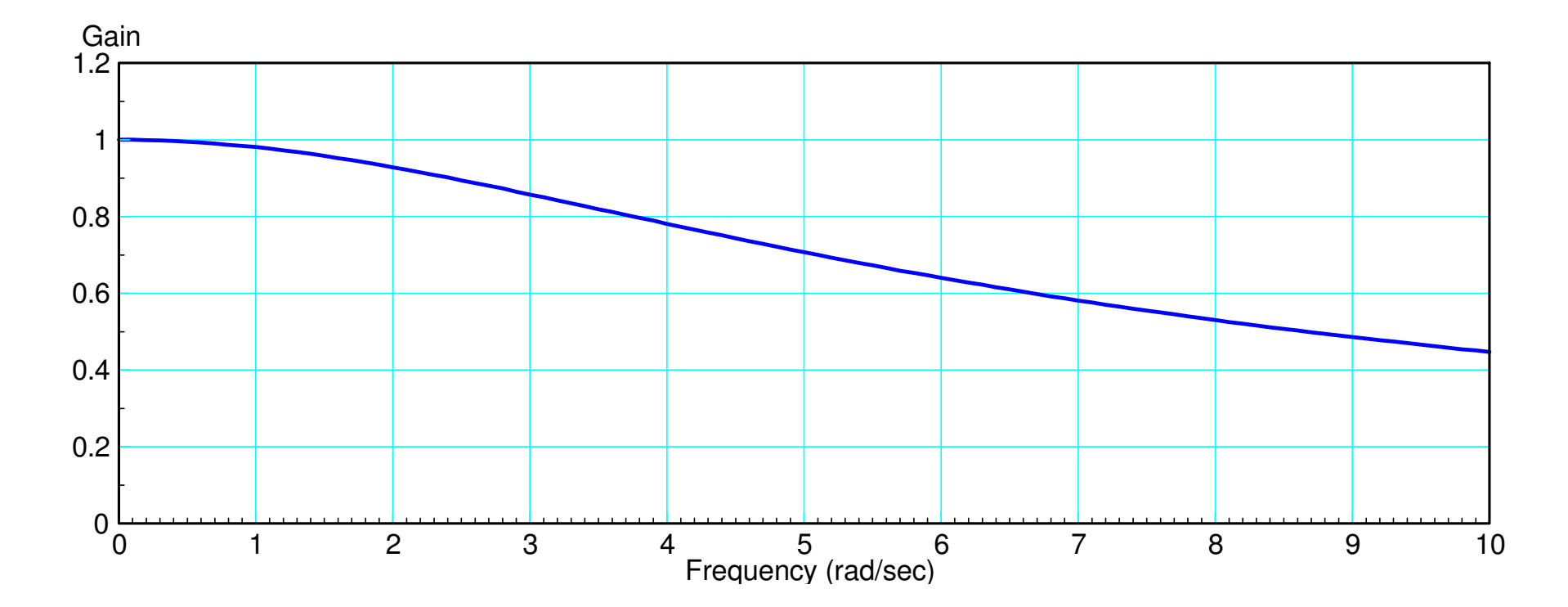

# **Active Filters**

A filter with an op-amp

Op-Amps allow:

- Gains larger than one
- High input impedances
- Low output impedances
- Real poles, and
- Complex poles using only resistors and capacitors

Inductors tend to be large, lossy, prone to coupling, and expensive.Circuits which only use capacitors and resistors tend to work much better.

## **Generalized Filter:**

In general, a filter will be of the form

$$
G(s) = k \left( \frac{(s+z_1)(s+z_2)}{(s+p_1)(s+p_2)(s+p_3)} \right)
$$

where

zi are the zeros of the filter,pi are the poles of the filter, andk is a gain.

Today's lecture covers different circuits to implement a filter with

- Real poles, and
- Complex Poles

## **Real Poles: Passive RC Filters**

Problem: Design a circuit to implement

$$
Y = \left(\frac{abc}{(s+a)(s+b)(s+c)}\right)X
$$

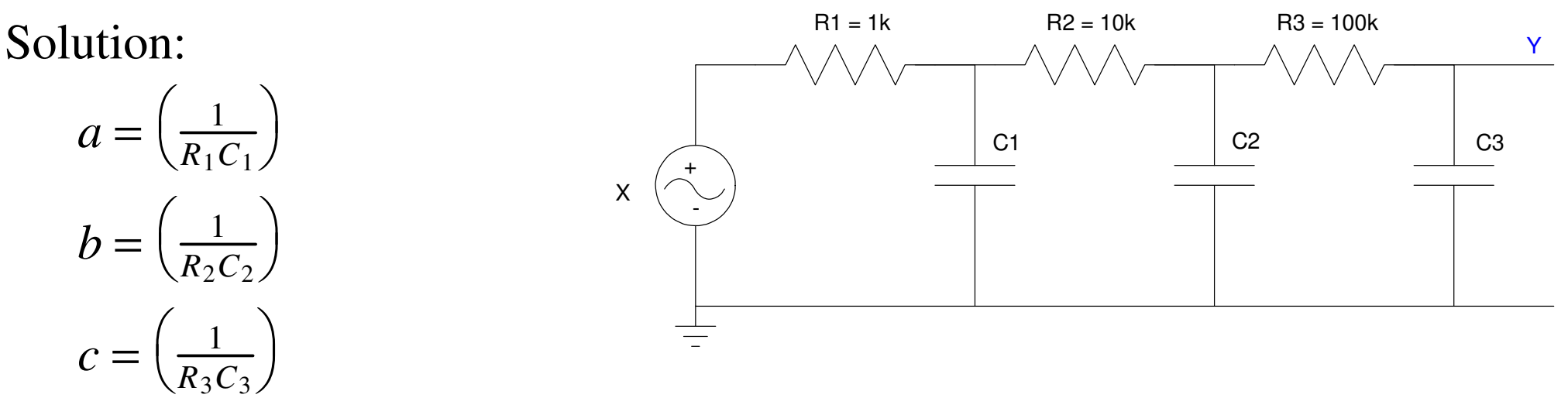

Notes:

- This filter is easy to build (good), but
- It's not a very good filter (gain drops off with frequency very fast)

## **Real Poles, No Zeros (take 2)**

$$
Y = -\left(\frac{a}{s+b}\right)X
$$

where

$$
a = \frac{1}{R_2 C}
$$

$$
b = \frac{1}{R_1 C}
$$

#### Example:

$$
Y = -\left(\frac{50}{s + 100}\right)X
$$

#### Let

- $\cdot$  C = 1uF (arbitrary)
- $R1 = 10k$
- R2 = 20k

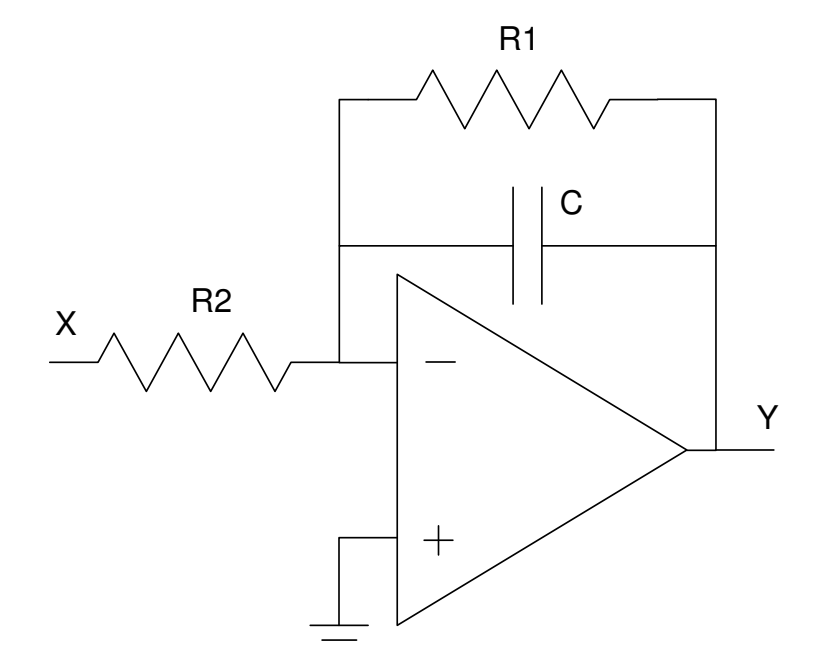

# **Example: Design a filter to implement**

$$
Y = \left(\frac{500}{(s+2)(s+5)(s+10)}\right)X
$$

Option #1:

- 3-stage RC filter (poles at -3, -5, -10)
- DC gain is 5.00

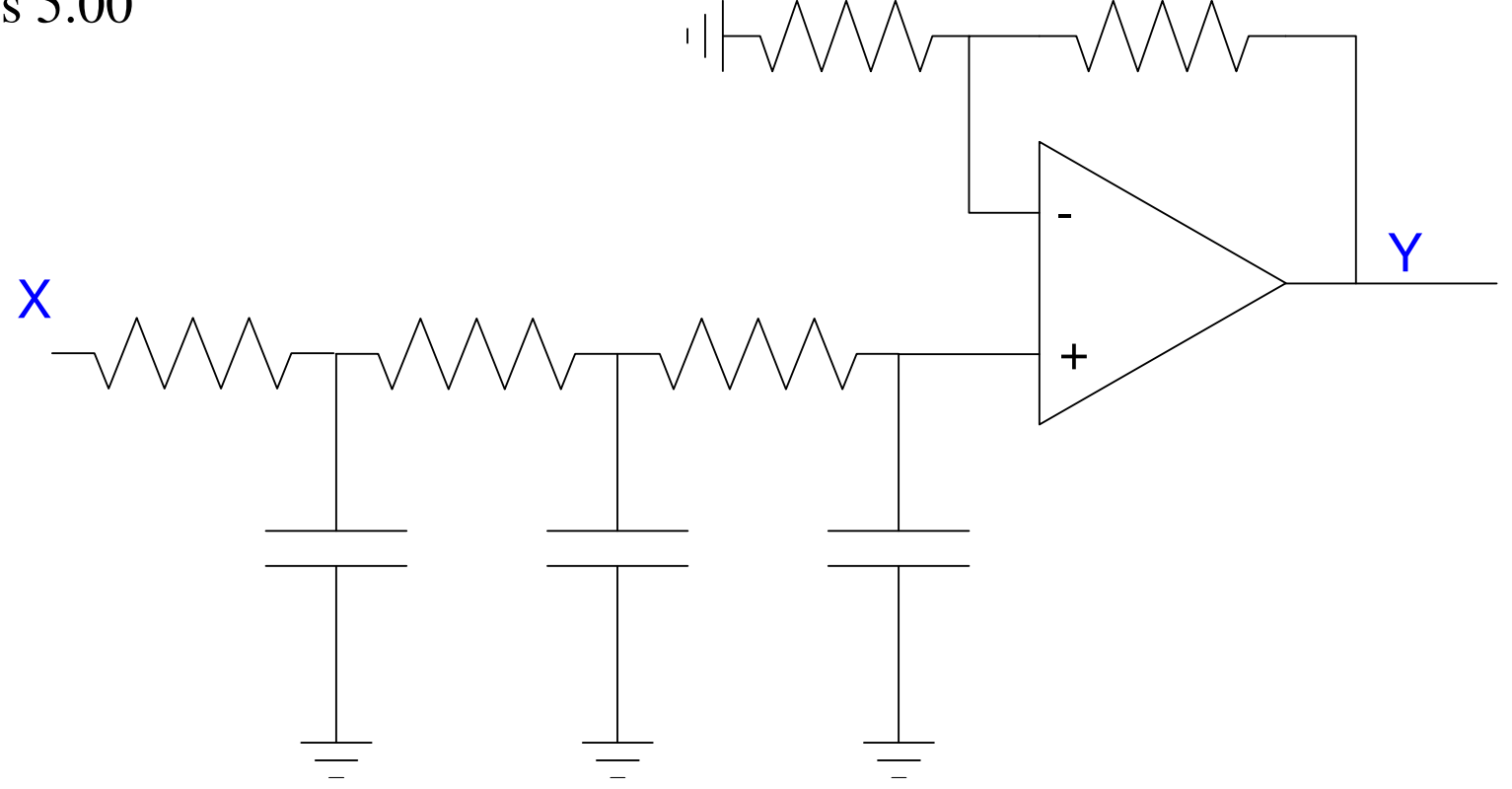

Option #2: Three 1st-order filters−*Y*= $\setminus$ −500 (*s*+2)(*s*+5)(*s*+10) $\bigg)$  $\bigg)X=\bigg($  $\frac{-}{\sqrt{1}}$ 5 *s*+2 $\bigg)$  $\int$  $\bigg($  $\setminus$ −10 *s*+5 $\bigg)$  $\int$  $\bigg($  $\setminus$ −10 *s*+10 $\bigg)$ *X*+++-X

-Y

# **Complex Poles, No Zeros**

$$
Y = \left(\frac{k \cdot \left(\frac{1}{RC}\right)^2}{s^2 + \left(\frac{3-k}{RC}\right)s + \left(\frac{1}{RC}\right)^2}\right)X
$$

This filter has two complex poles with

- Amplitude =  $\frac{1}{R}$ *RC*
- 3−*k*= <sup>2</sup> cos θAngle:
- DC gain

$$
k = \left(1 + \frac{R_2}{R_1}\right)
$$

Note that the angle of the poles goes from

- $\cdot$  0 degrees when  $k = 1$
- 90 degrees when k = 3 (an oscillator)

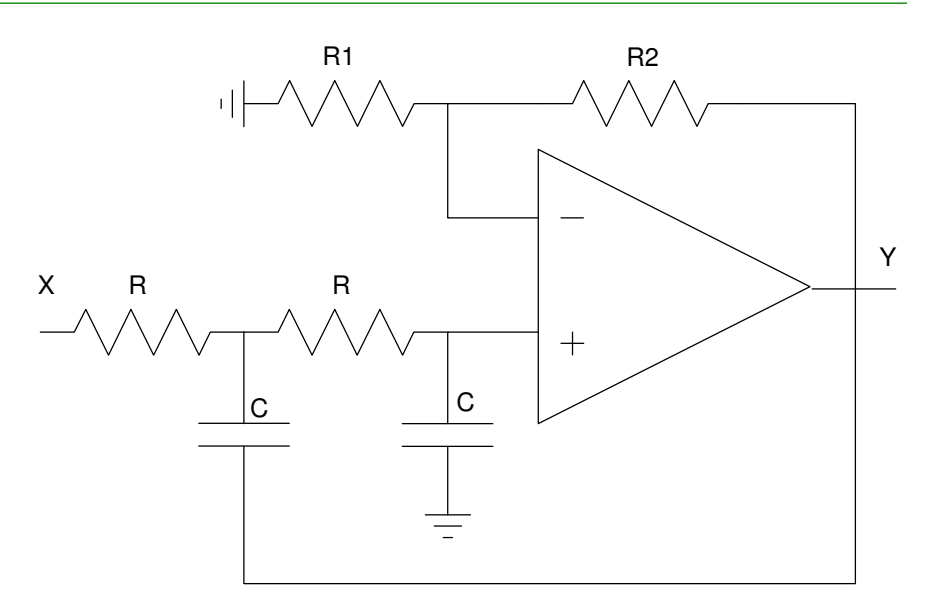

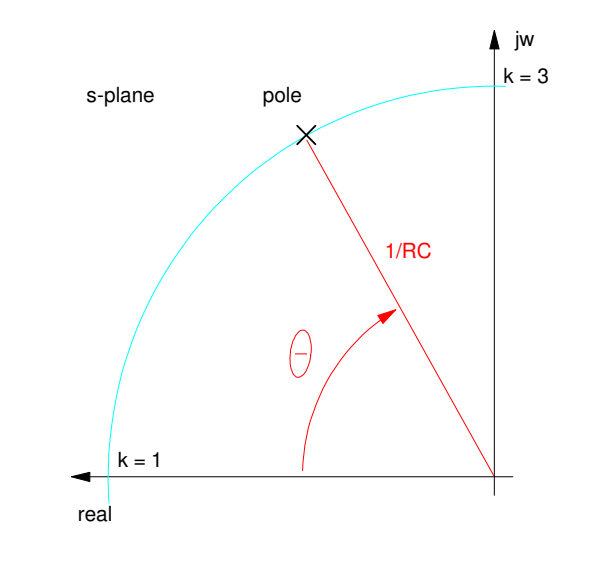

# **Comples Polex, Two Zeros at s = 0**

$$
Y = \left(\frac{k \cdot s^2}{s^2 + \left(\frac{3-k}{RC}\right)s + \left(\frac{1}{RC}\right)^2}\right)X
$$

This filter has two complex poles with

- Amplitude =  $\frac{1}{RC}$ *RC*
- Angle: 3*k* $= 2 \cos \theta$
- High Freq gain  $k = ($  $(1 +$ *R* $\frac{1}{R_1}$  $\bigg)$  $\int$

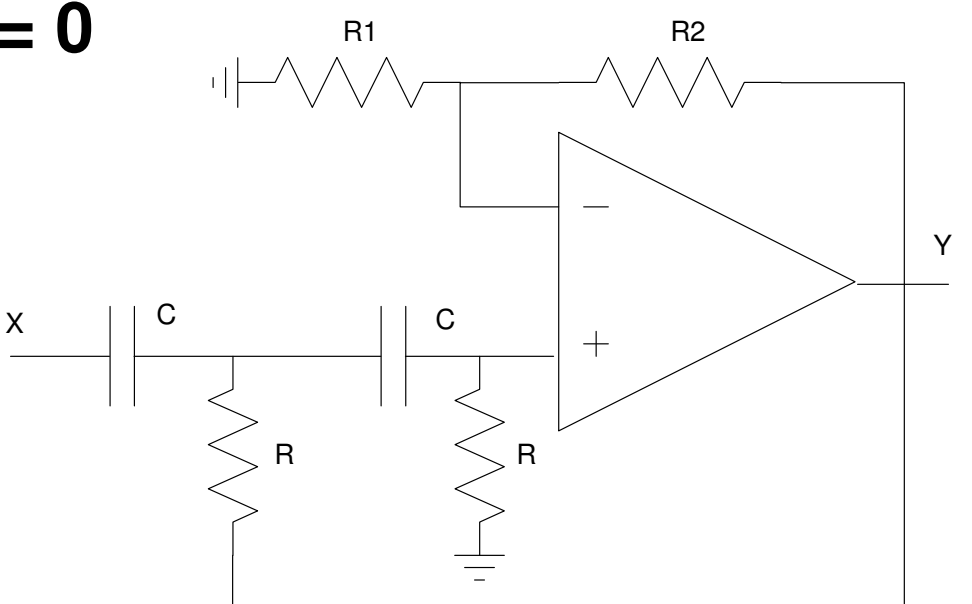

## **Comples Polex, One Zeros at s = 0:**

$$
Y = \left(\frac{as}{s^2 + bs + c}\right) X
$$
  

$$
Y = \left(\frac{-\left(\frac{1}{R_1 C}\right)s}{s^2 + \left(\frac{2}{R_3 C}\right)s + \left(\frac{R_1 + R_2}{R_1 R_2}\right)\left(\frac{1}{R_3 C^2}\right)}\right) X
$$

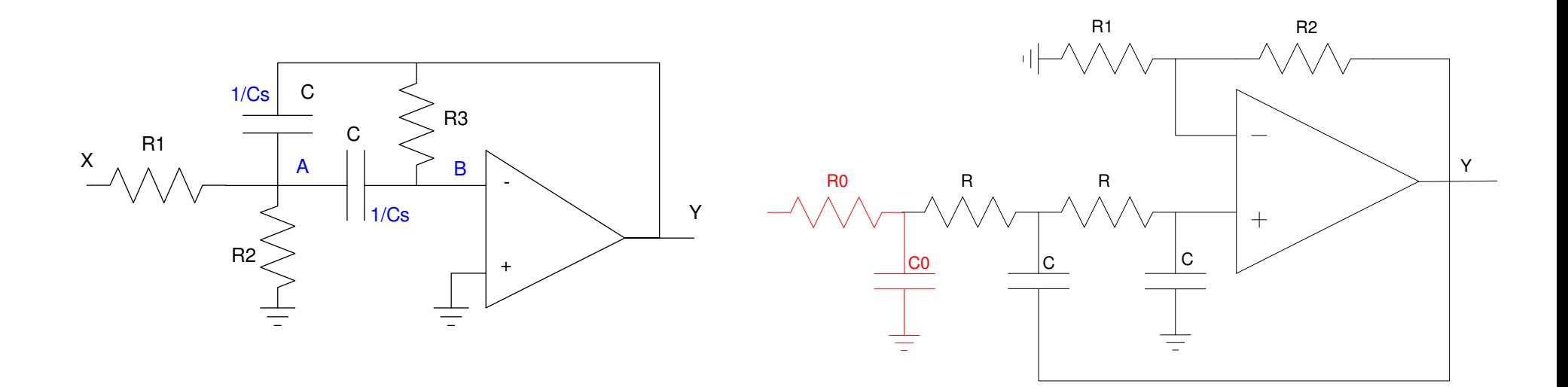

**Example:** Design a circuit to implement*Y* $Y = \left( \frac{1,244,485}{(s+85)(s+121\angle 69.5^0)(s+121\angle -69.5^0)} \right) X$ 

Rewrite this as

$$
Y = \left(\frac{85}{s+85}\right) \left(\frac{14,641}{(s+121\angle 69.5^0)(s+121\angle -69.5^0)}\right) X
$$

Use the previous filters

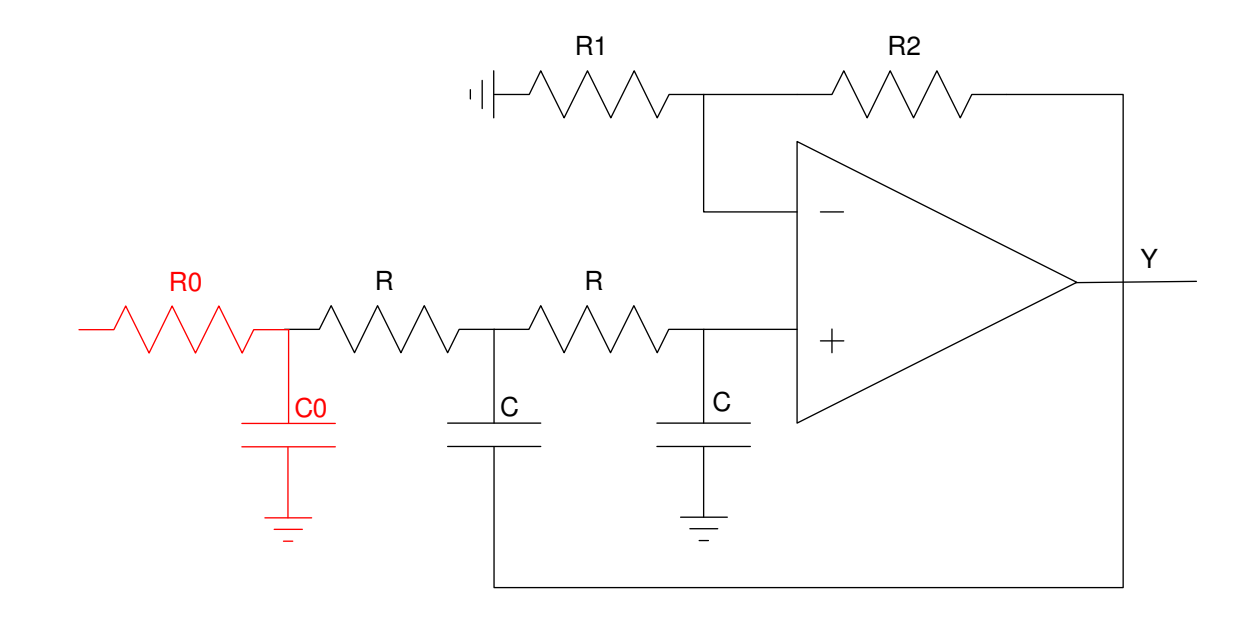

To avoid loading, let

- $R0 = 10k$
- R = 100k

Matching terms in the denominator:

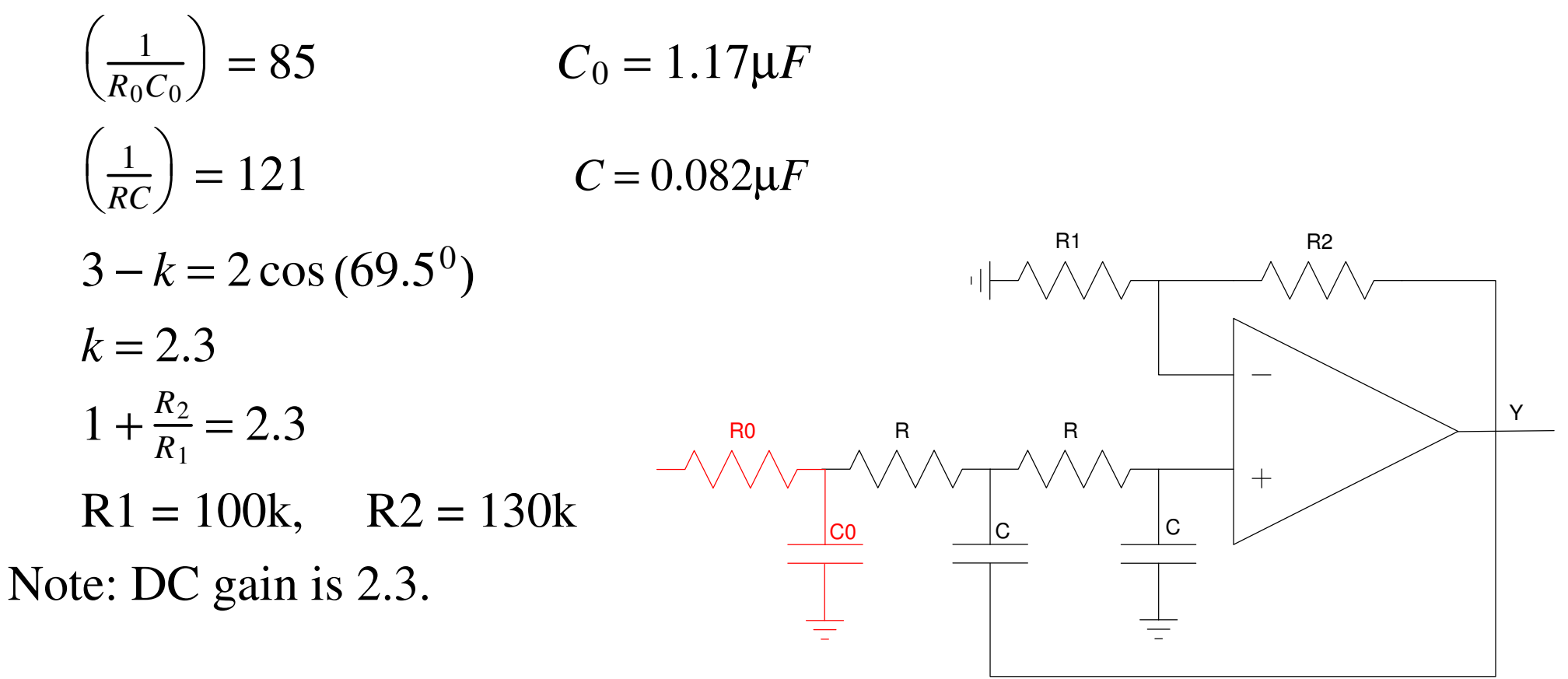

**Example:** Design a filter to implement\n
$$
Y = \left(\frac{100,000s^2}{\left(s^2 + 14s + 100\right)\left(s^2 + 100s + 10,000\right)}\right)X
$$

Solution: Rewrite this as the product of two filters:

$$
Y = \left(\frac{s^2}{\left(s^2 + 14s + 100\right)}\right) \left(\frac{10,000}{\left(s^2 + 100s + 10,000\right)}\right) X
$$

Using the previous circuits (building blocks),

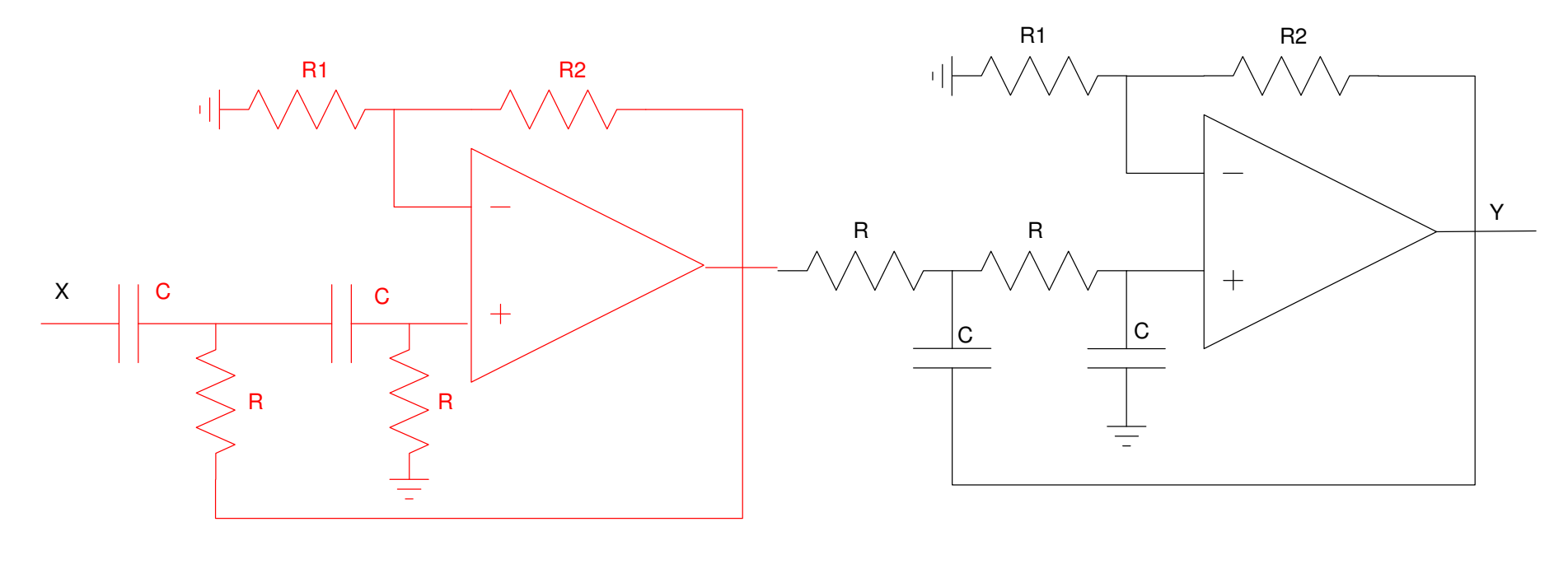

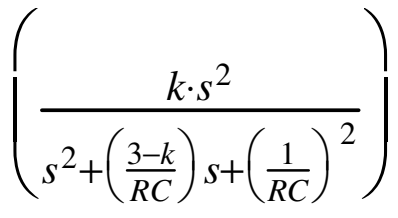

$$
\frac{k \cdot s^2}{\left(\frac{-k}{RC}\right)s + \left(\frac{1}{RC}\right)^2}
$$
\n
$$
\left(\frac{k \cdot \left(\frac{1}{RC}\right)^2}{s^2 + \left(\frac{3-k}{RC}\right)s + \left(\frac{1}{RC}\right)^2}\right)
$$

1st Stage:

$$
\left(\frac{k \cdot s^2}{s^2 + \left(\frac{3-k}{RC}\right)s + \left(\frac{1}{RC}\right)^2}\right) = \left(\frac{s^2}{\left(s^2 + 14s + 100\right)}\right) = \left(\frac{s^2}{\left(s + 10 \angle 45^0\right)\left(s + 10 \angle -45^0\right)}\right)
$$

Ignore the numerator gain. Match the denominator (the poles)Matching the poles:

$$
\left(\frac{1}{RC}\right) = 10
$$
  
C = 1uF, R = 100k

$$
3 - k = 2\cos(45^{\circ})
$$
  
k = 1.5858  
R1 = 100k, R2 = 58k

### 2nd Stage

$$
\left(\frac{k \left(\frac{1}{RC}\right)^2}{s^2 + \left(\frac{3-k}{RC}\right)s + \left(\frac{1}{RC}\right)^2}\right) = \left(\frac{10,000}{\left(s^2 + 100s + 10,000\right)}\right) = \left(\frac{10,000}{\left(s + 100 \angle 60^0\right)\left(s + 100 \angle -60^0\right)}\right)
$$
\n
$$
\left(\frac{1}{RC}\right) = 100
$$
\n
$$
C = 1uF, \quad R = 10k
$$
\n
$$
3 - k = 2\cos(60^0)
$$
\n
$$
k = 2
$$

$$
R1 = R2 = 100k
$$

#### Resulting Circuit

- midband gain is 3.28 (vs. 1.000)
- Call the output 3.28Y

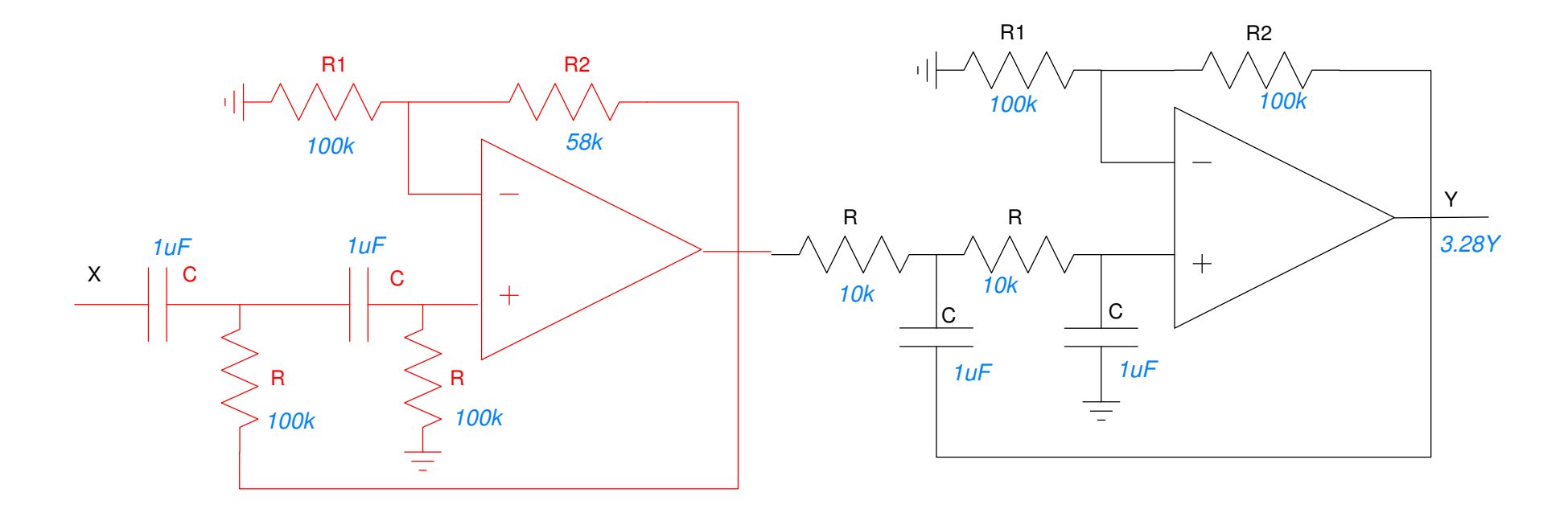

## **Summary**

Filter design is like using Legos: you cascade different building blocks

Step 1: Factor the filter into sections with real and complex poles

Step 2: Implement each section

- Single real pole: RC filter or RC active filter
- Complex poles with no zeros
- Complex poles with one zero at s=0
- Complex poles with two zeros at s=0

Step 3: Cascade sections